## SQLITE - COMPARISON OPERATORS

[http://www.tutorialspoint.com/sqlite/sqlite\\_comparison\\_operators.htm](http://www.tutorialspoint.com/sqlite/sqlite_comparison_operators.htm) Copyright © tutorialspoint.com

Assume variable a holds 10 and variable b holds 20, then SQLite comparison operators will be used as follows:

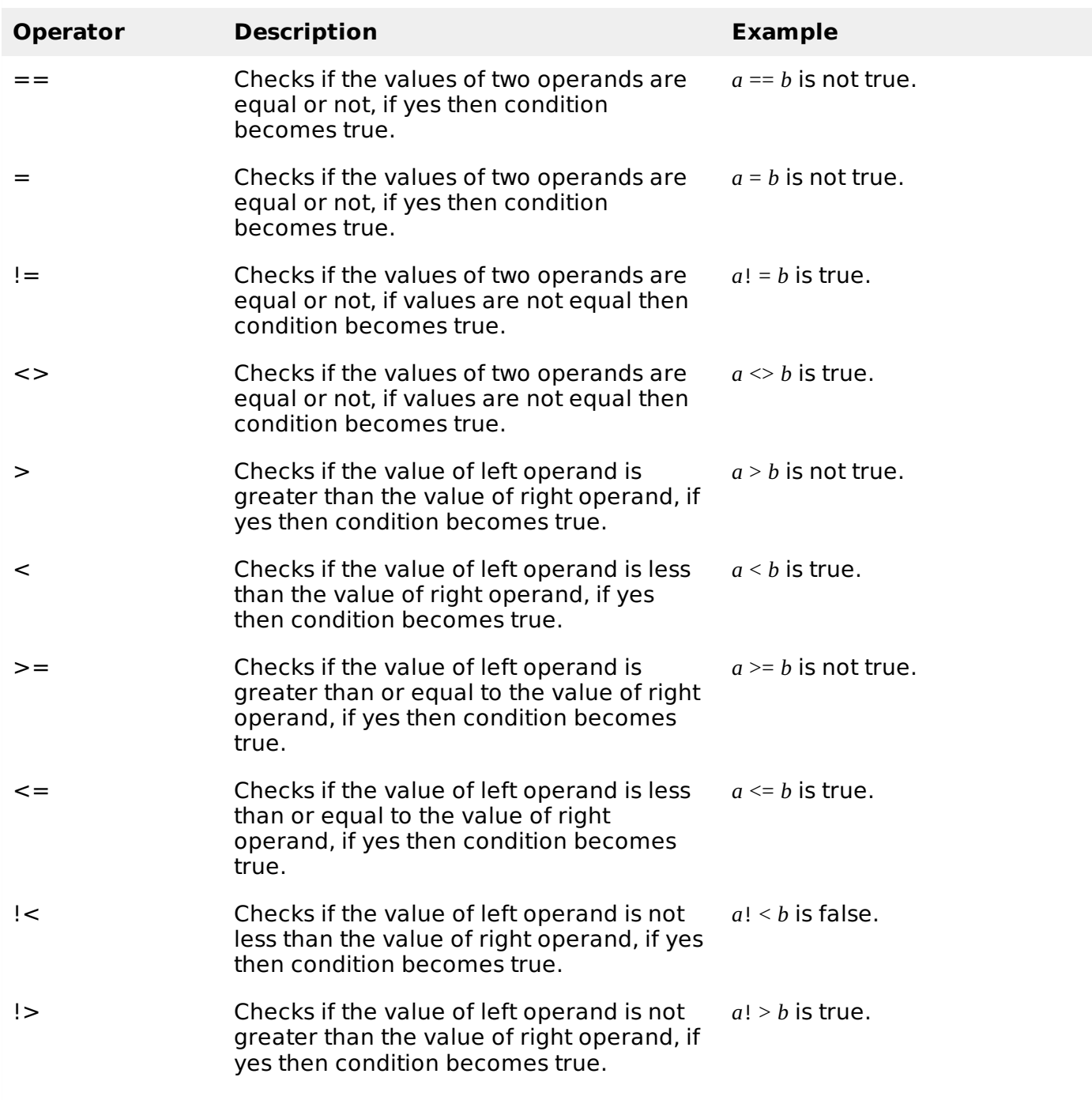

## **Example**

Consider COMPANY table has the following records:

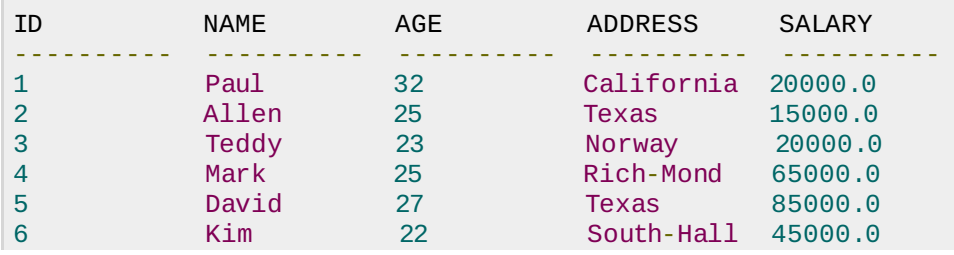

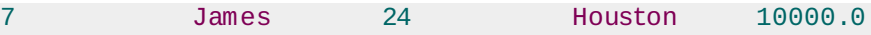

Below example will show the usage of various SQLite Comparison Operators.

Here, we have used **WHERE** clause, which will be explained in a separate chapter but for now you can understand that WHERE clause is used to put a conditional statement alongwith SELECT statement.

Following SELECT statement lists down all the records having SALARY greater than 50,000.00:

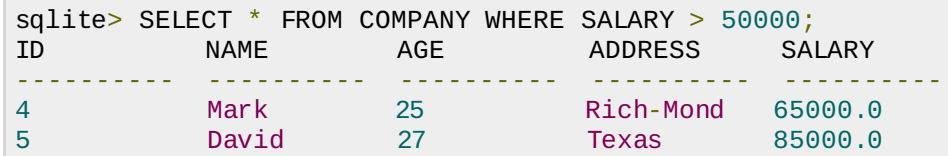

Following SELECT statement lists down all the records having SALARY equal to 20,000.00:

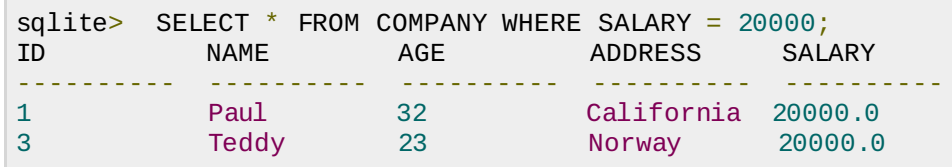

Following SELECT statement lists down all the records having SALARY not equal to 20,000.00:

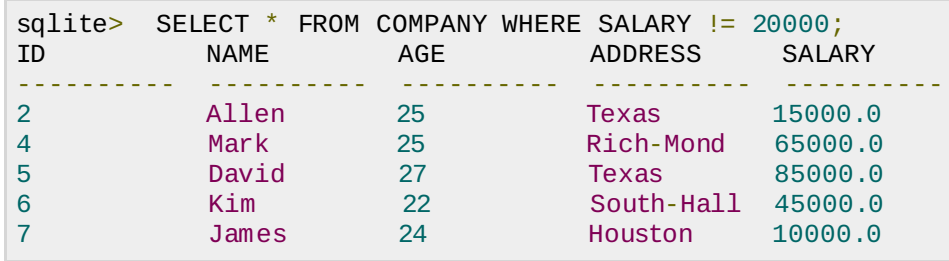

Following SELECT statement lists down all the records having SALARY not equal to 20,000.00:

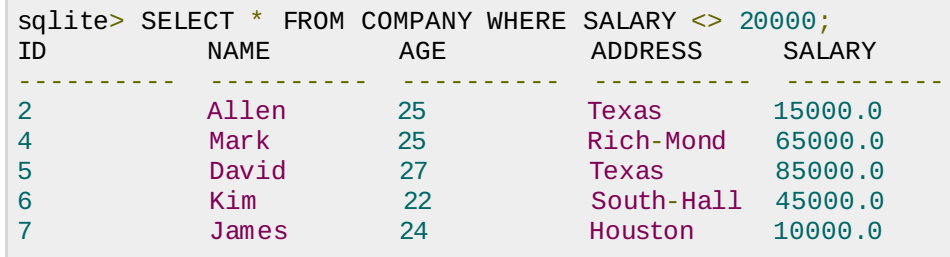

Following SELECT statement lists down all the records having SALARY greater than or equal to 65,000.00:

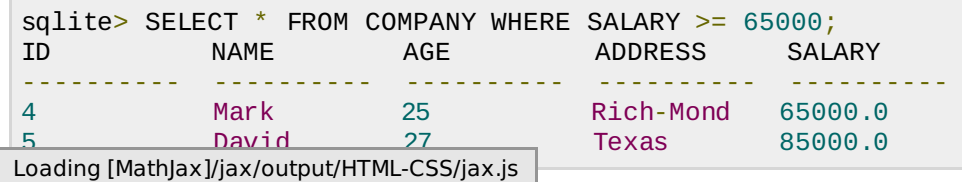